## Sommario

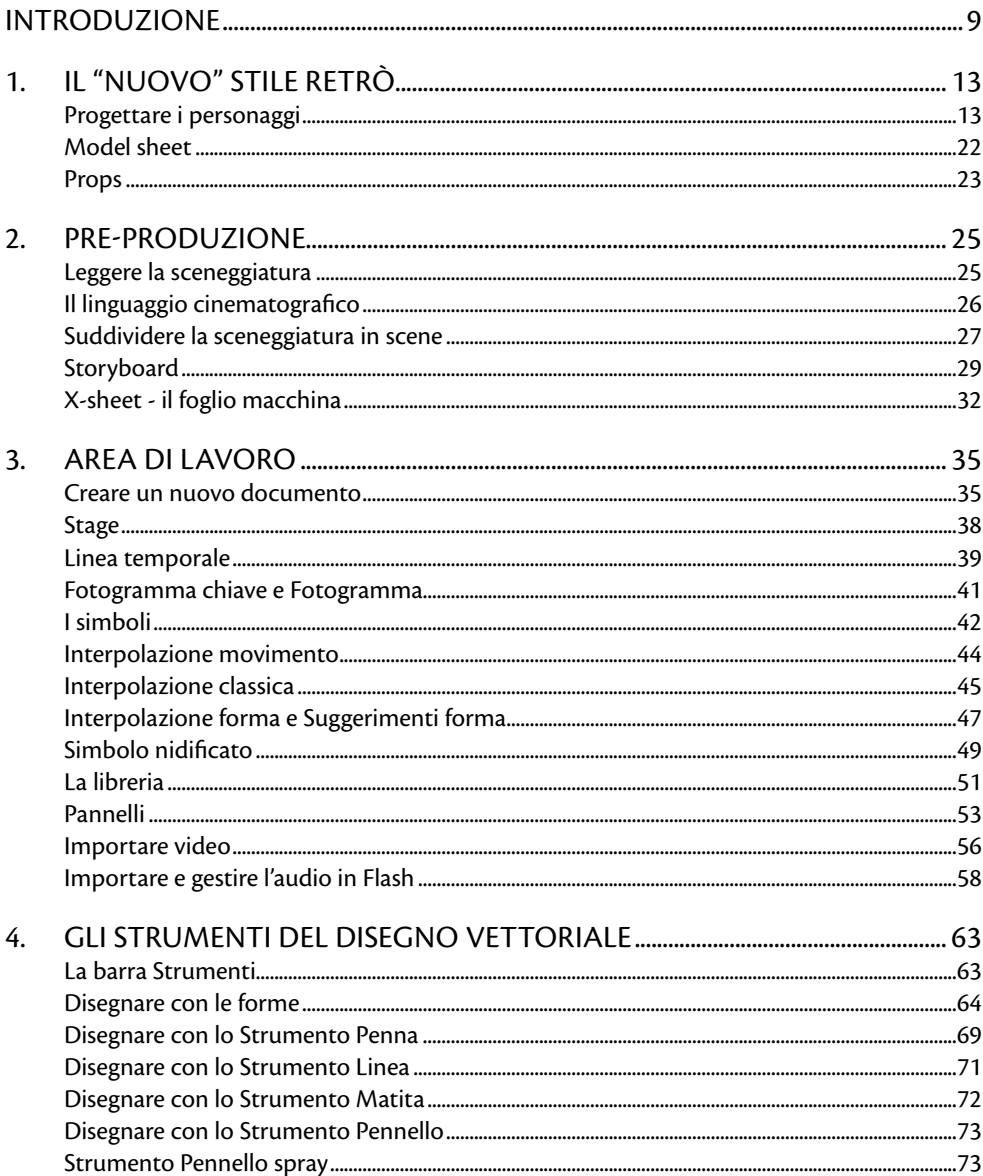

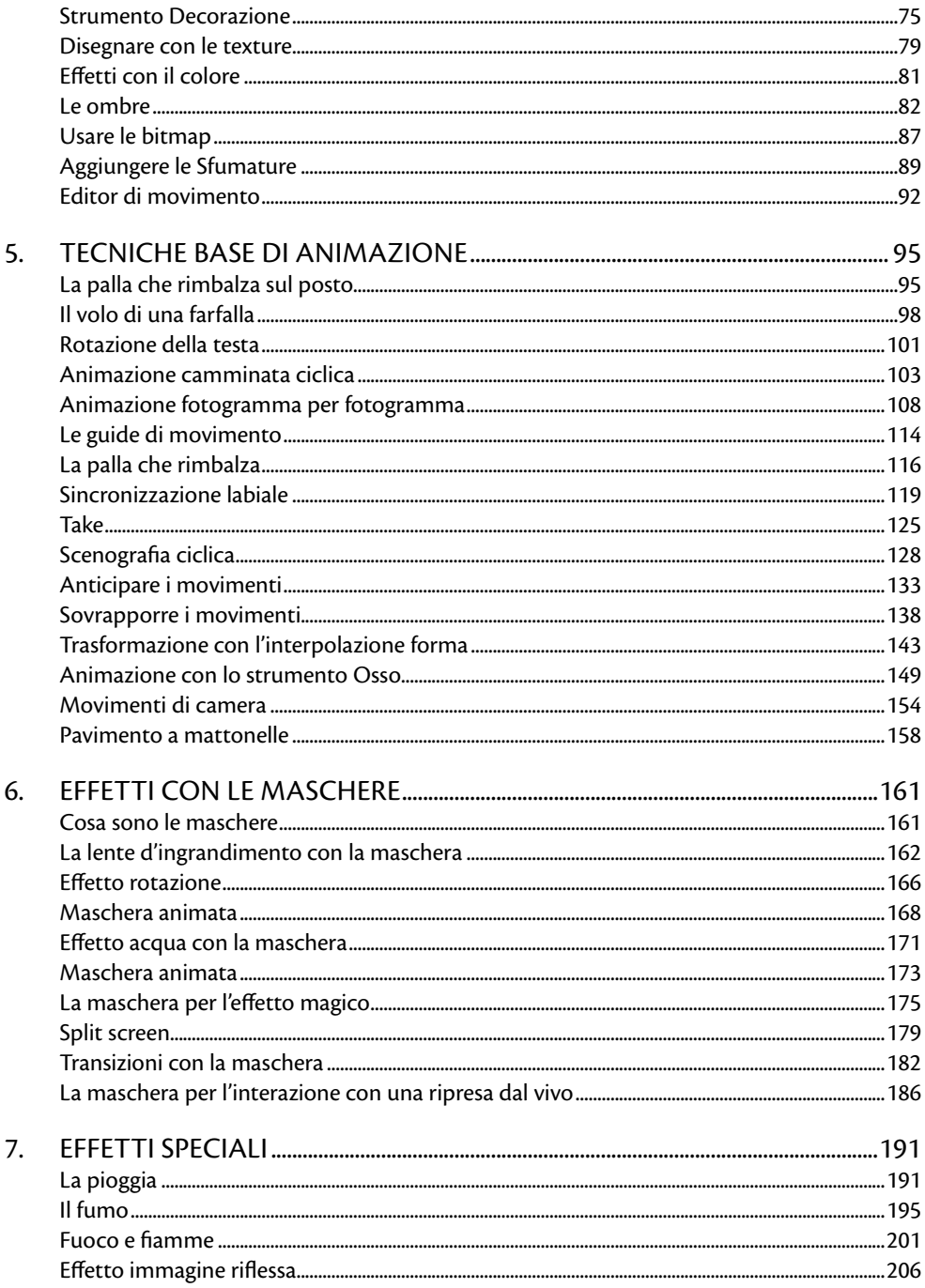

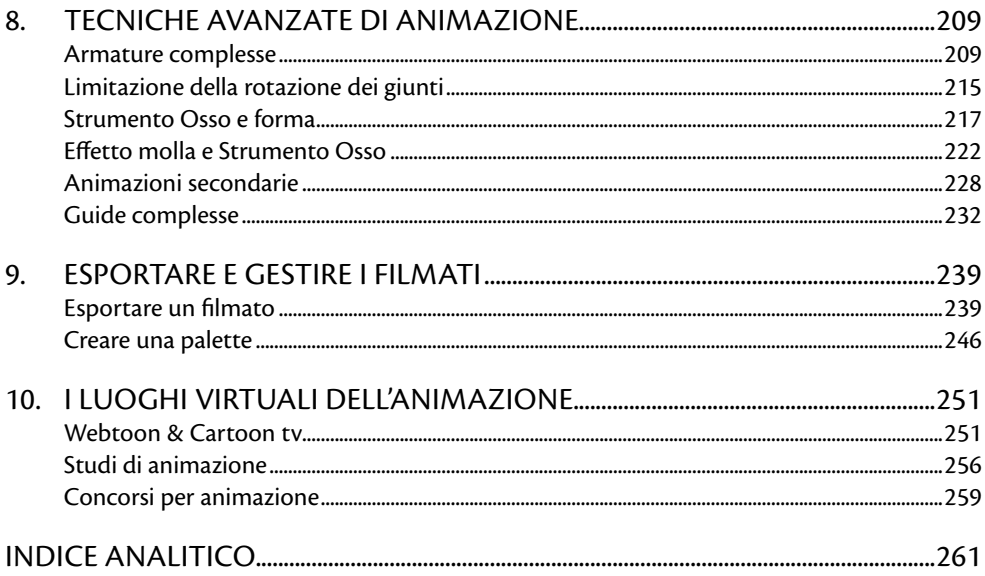

## **Introduzione**

Questo che avete tra le mani non è il classico, ennesimo manuale su come utilizzare l'ultima versione di Flash, ma è piuttosto una guida che analizza il programma nella sua veste di software per l'animazione vettoriale, una guida espressamente pensata per gli animatori. Sfogliandone le pagine non troverete, quindi, righe di programmazione o consigli su come realizzare una pagina web, un banner piuttosto che un pulsante, ma la risposta alla domanda: come si fanno i cartoni animati? Questa è la domanda attorno a cui gira l'idea di questa guida: spiegare come si fanno i cartoni animati adattando le tecniche classiche alle caratteristiche di Flash, dando a tutti la concreta possibilità di realizzare il proprio cartone animato, creando perciò le basi per futuri animatori, specializzati in animazione vettoriale.

Va considerato che il mondo dell'animazione ha avuto un enorme e rapido sviluppo in tempi relativamente brevi. Le nuove tecnologie, i nuovi sistemi multimediali hanno permesso una maggiore diffusione dell'animazione anche attraverso canali diversi da quelli usuali. Internet ha avuto, per l'animazione, lo stesso ruolo che la televisione ha svolto per il cinema.

La diffusione della televisione permise agli animatori di sperimentare nuove tecniche per adattarsi al nuovo mezzo, il che voleva dire una maggior produzione per coprire il neonato palinsesto; per reggere i ritmi di produzione, le animazioni classiche, quelle proiettate nei cinema, si semplificarono. Attenzione, però: questa semplificazione non deve essere percepita in senso negativo. La produzione televisiva è diversa dal prodotto destinato alle sale cinematografiche. Le dimensioni ridotte dello schermo televisivo permisero agli animatori di semplificare i personaggi, ma anche la realizzazione delle animazioni divenne più facile, passando dal passo uno del cinema al passo due della televisione. Questo vuol dire che se, per realizzare un secondo di animazione per un cartone animato cinematografico, occorreva, e occorre tuttora, disegnare tutti e 25 i fotogrammi, per la televisione è possibile dimezzare il lavoro, da 25 a 12 disegni al secondo; la proiezione gira sempre a 25 fotogrammi al secondo,

ma la tecnica del passo due permette di riprendere due volte lo stesso fotogramma, il che riduce del 50% il lavoro. Anche dal punto di vista narrativo, i cartoni animati televisivi segnano un cambiamento. Al cinema era tutto un susseguirsi di gag fisiche e la recitazione dei personaggi era affidata molto anche alla gestualità, quindi si trattava di un'animazione composta per lo più di azioni, come accade tuttora nei lungometraggi animati. Nella televisione il tipo di narrazione cambia: dalle frenetiche animazioni dei cortometraggi cinematografici si passa a uno stile più discorsivo. Le nuove avventure animate televisive sono incentrate sui dialoghi fra i personaggi, che si muovono di meno, con un ulteriore risparmio per le animazioni e una velocizzazione del lavoro. Lo stile dei cartoni animati televisivi si semplifica, basti pensare a personaggi come l'orso Yoghi, oppure Scooby Doo. In Oriente troviamo una situazione simile: la programmazione televisiva è in cerca di cartoni animati da inserire nei palinsesti; in Giappone, ad esempio, il primo prodotto a cartoni animati per la televisione è stato Astroboy, del Maestro Osamu Tezuka, che a suo modo riuscì a creare un prodotto televisivo a basso costo, catalogando e creando un archivio delle animazioni realizzate per poterle riutilizzare, abbattendo tempi e costi di produzione. Queste innovazioni tecniche portano velocemente a un'enorme crescita degli studi di animazione e a un incremento del lavoro.

L'evolversi della tecnologia, dei computer e dei software relativi ha portato a un ulteriore sviluppo e a una velocizzazione impressionante della realizzazione di cartoni animati, in cui il Web ha fortemente giocato il suo ruolo. La rete ha permesso a molti giovani animatori di promuoversi attraverso di essa, ma non supporta file troppo pesanti; lo streaming richiederebbe troppo tempo, e quindi gli animatori cercano modi per "alleggerire" le animazioni. Tra i vari software, quello che maggiormente si presta alla realizzazione di animazioni interessanti ma leggere è Flash, un tempo marchio della Macromedia. Flash nasce per la realizzazione di siti molto ricchi di contributi multimediali e di animazioni più elaborate delle semplici gif animate, ma altrettanto leggere. Ed è proprio questa caratteristica del software a catturare l'attenzione degli animatori; anche grazie a siti come youtube o come le nascenti Web Tv, sulla rete cominciano a comparire "Web Episode" animati. Molto più brevi degli episodi televisivi, quelli per il Web diventano presto molto popolari fra gli internauti, al punto che, nel 2008, è stato istituito l'International Academy of Web Television, che premia le serie, non solo cartoon, che hanno riscosso maggior successo sulle Web Tv. Per capire meglio l'importanza di questo fenomeno, basti pensare che la Warner Bros, sull'onda del successo televisivo della serie animata di Batman, produce espressamente per il Web la serie, tutta al femminile, "Gotham Girls", brevi episodi che durano dai due ai quattro minuti. Il successo è tale da spingere la produzione di tre serie complete più uno spin-off a fumetti. Le animazioni di questa Web serie sono molto semplici; si consideri che la versione di Flash utilizzata era la MX. Il software, passato alla Adobe, giunge alla sua versione CS5.5, imponendosi come programma per l'animazione vettoriale.

Le potenzialità dei software crescono e vengono implementate le funzioni legate alla realizzazione delle animazioni; i cartoni vettoriali fanno, così, il salto dal Web alla televisione. La Adobe segue il trend e le potenzialità commerciali del software e, nelle nuove versioni di Flash, aggiunge aggiornamenti mirati all'esportazione in formati tv, offrendo la possibilità di creare documenti con i formati tv PAL e NTSC e con le relative Safe Areas nei formati wide e 4:3. In questo modo Adobe mette "prepotentemente" il proprio software in competizione con quelli dedicati, espressamente, all'animazione vettoriale. Un'altra interessante novità è lo strumento 3D, che ha poco da invidiare al corrispettivo dei software per le animazioni 3D. Ricordiamo, però, che la caratteristica principale di Flash, alla base del suo fascino, è data dalla semplicità delle animazioni, e soprattutto da una ricerca di stile più ricca. È un fatto che, nel realizzare animazioni vettoriali, gli animatori si siano ispirati allo stile grafico dei cartoni animati di Hanna & Barbera, a buon diritto considerati i padri dell'animazione televisiva e commerciale. Gli animatori hanno riscoperto queste animazioni vintage, più semplici ed economiche, arricchendole, però, di una nuova e moderna veste grafica, reinventando così un genere. Personaggi come lo scienziato bambino Dexter, Mandy, Billy e il loro spettrale amico Tenebra, o anche gli immaginari amici di casa Foster, nascono dall'esigenza di reinventare un genere, ereditando, però, lo stile pulito nel tratto e l'impostazione delle scene e dei personaggi tipica dei cartoni animati di Hanna & Barbera. Ma la rilettura non si è limitata solo all'aspetto stilistico; le vecchie tecniche di animazione televisiva degli anni Cinquanta sono state riadattate, arricchite e rimodernate, ad esempio per quanto riguarda la colorazione. Prima i cartoni animati erano colorati a mano sui rodovetri fotogramma per fotogramma; con l'arrivo dei computer negli studi di animazione, la colorazione è divenuta digitale, eliminando quindi l'utilizzo dei rodovetri, con conseguente risparmio e ottimizzazione del lavoro.

Il mondo dell'animazione è cambiato velocemente, seguendo l'evolversi delle tecnologie; esso necessita pertanto di nuove regole, nuovi schemi di lavoro e, soprattutto, di animatori preparati a seguirne i mutamenti.

Questo manuale, fruibile anche da parte chi tenta un primo approccio all'argomento, costituisce una guida completa alle moderne tecniche di animazione per chi vuole produrre in proprio cartoni animati di livello professionale.

Nelle pagine successive troverete le basi dell'animazione classica e vettoriale fissate e ordinate, nonché approfondimenti e trucchi per ottimizzare il lavoro e per utilizzare al meglio gli strumenti che Flash mette a disposizione.

La prima parte del manuale è dedicata espressamente alla preproduzione di cartoni animati, alla progettazione di una storia e dei personaggi, alla realizzazione di un videoboard. Ma, naturalmente, il cuore del manuale è rappresentato dalla trattazione delle tecniche di animazione vettoriale vere e proprie, del modo d'uso degli strumenti per l'animazione, delle possibili interazioni fra animazione e ripresa dal vivo, dell'importanza dell'organizzazione delle librerie. Una particolare attenzione è dedicata all'audio, riferendoci all'esempio di Hanna & Barbera: dare rilievo ai dialoghi è importante, ed è altrettanto fondamentale creare una perfetta sincronia fra animazione, musica e audio. Il quadro è quindi completato da una serie di nozioni di montaggio.

## **File sorgenti**

Potete scaricare i file sorgente degli esercizi presenti nel manuale, dal mio blog http://marcogasperetti.wordpress.com/ alla pagina Flasthoons. Tutti i file sono compatibili con la versione Adobe Flash CS 5.5.